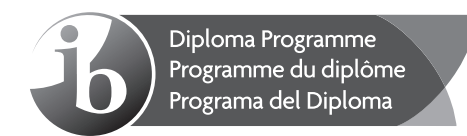

## **Informática Nivel superior Prueba 1**

Miércoles 4 de mayo de 2016 (tarde)

2 horas 10 minutos

### **Instrucciones para los alumnos**

- No abra esta prueba hasta que se lo autoricen.
- Sección A: conteste a todas las preguntas.
- Sección B: conteste a todas las preguntas.
- y La puntuación máxima para esta prueba es **[100 puntos]**.

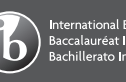

# **Sección A**

Conteste a **todas** las preguntas.

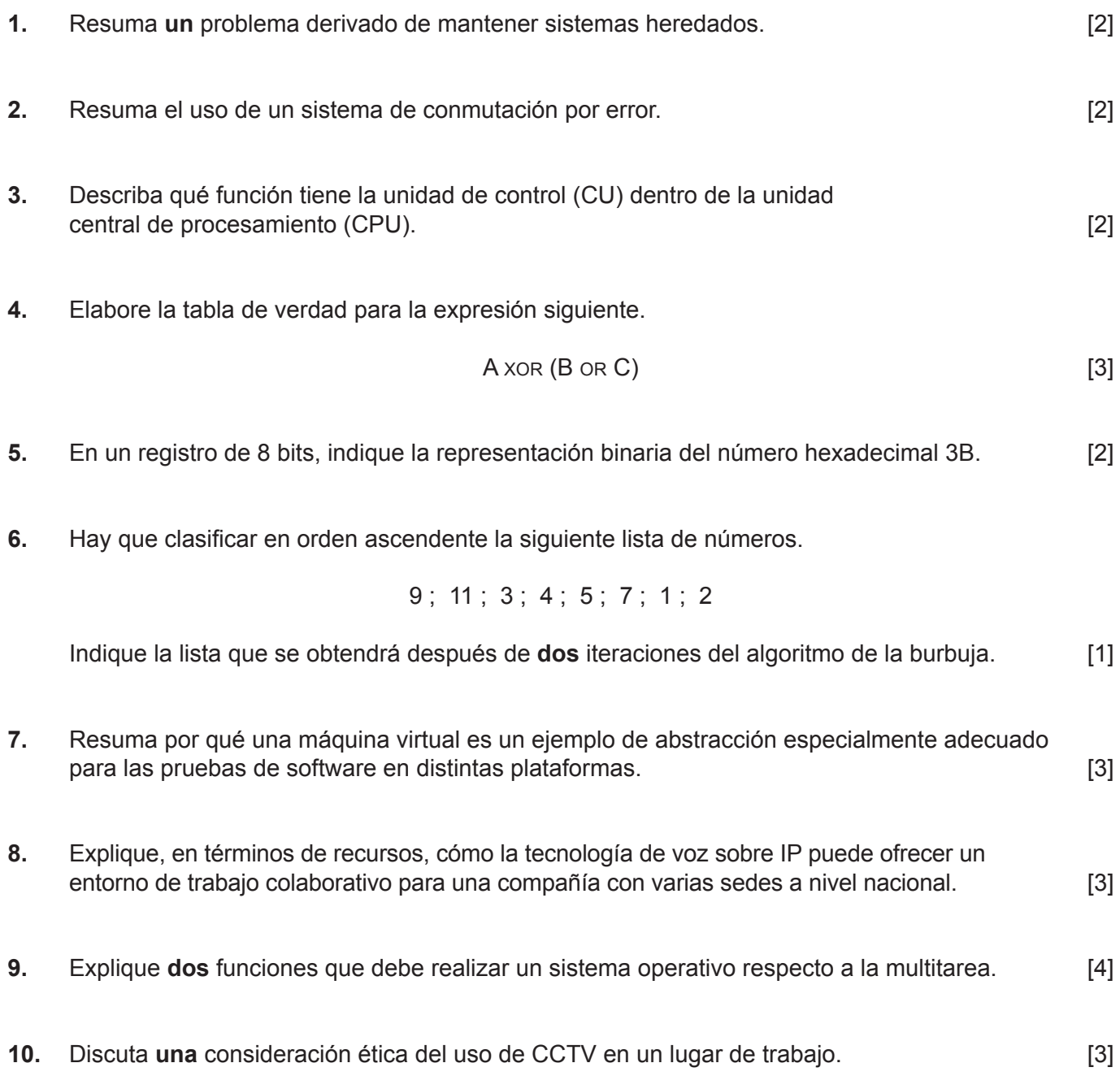

## **Sección B**

### Conteste a **todas** las preguntas.

**11.** La oficina de evaluación de una universidad tiene que almacenar de forma segura las pruebas y calificaciones de los alumnos. La oficina conserva la documentación de los antiguos alumnos durante dos años. Después de dos años, solo se conservan las notas de los alumnos. Hay otros procedimientos que acceden frecuentemente a la información de los alumnos actuales y el volumen de datos aumenta rápidamente.

 Para que estos procedimientos sean más eficientes, la oficina está creando un nuevo sistema con el objetivo de proporcionar una capacidad de almacenamiento adecuada.

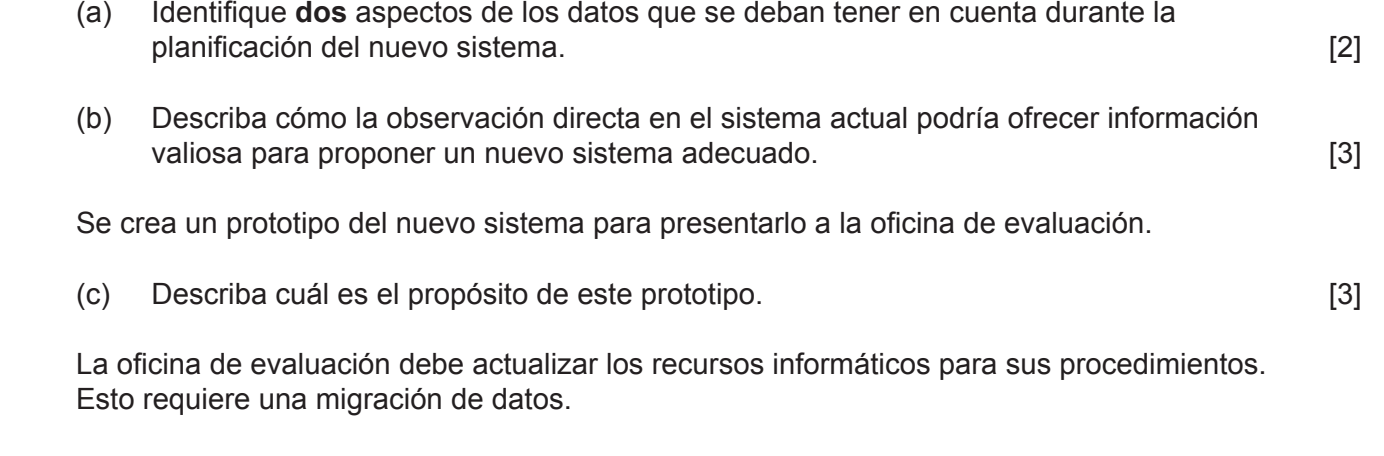

- (d) Discuta **dos** posibles problemas que puedan producirse durante la migración de datos. [4]
- (e) Resuma **un** aspecto económico que la oficina deba tener en cuenta para conseguir la ejecución en paralelo. [3]
- **12.** Una facultad cuenta con una red de alta velocidad. Todos los estudiantes y el personal pueden acceder a esta red mediante cuentas personales.

Es posible acceder a la red usando los computadores de escritorio disponibles en la propia facultad. Los usuarios también pueden usar computadores portátiles para conectarse de forma inalámbrica, o emplear un cable Ethernet. Cuando no están en el edificio, se pueden conectar por una red privada virtual (VPN) a través de Internet.

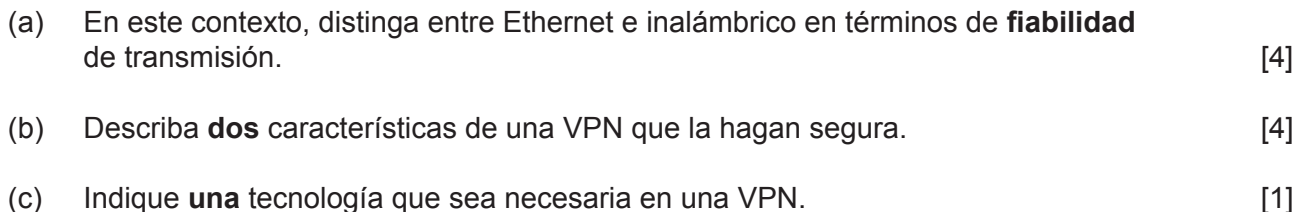

La facultad está planificando directrices para el uso de los recursos y servicios de TI. Se está considerando prohibir el uso de servicios externos como el almacenamiento en la nube y los blogs.

 (d) En relación con las actividades específicas que podrían realizar los alumnos, discuta **dos** ventajas y **dos** desventajas del uso de servicios externos. [6] **13.** Un estacionamiento de vehículos tiene dos barreras. Una barrera se encuentra en la entrada, donde se **emiten** los tickets, y otra está en la salida, donde se **comprueban** los tickets pagados cuando sale el vehículo. En la entrada hay una pantalla que muestra la disponibilidad actual de plazas en el estacionamiento, y que se actualiza a medida que se **emiten** y **comprueban** los tickets.

Las acciones de imprimir, pagar y comprobar el ticket se realizan sobre la colección de objetos TICKETS, que se organiza como una lista enlazada. Cada objeto almacena la información siguiente:

Num: número de ticket (identificador único secuencial) Fecha: fecha de emisión Llegada: hora de emisión (en formato 24 horas) PagadoEn: fecha del pago PagadoA: hora del pago (en formato 24 horas).

(a) Describa por qué una lista enlazada es una estructura de datos adecuada para este contexto. [2]

Cuando un vehículo llega y el estacionamiento no está completo, se emite un ticket, se levanta la barrera de entrada y se actualiza la pantalla.

El pago de un ticket en una máquina actualiza tanto el ticket como su representación mediante un objeto almacenado en la lista enlazada. El vehículo debe salir del estacionamiento antes de 10 minutos.

En la barrera de salida se comprueba el ticket, se levanta la barrera y se actualiza la pantalla.

- (b) Para el contexto indicado, identifique:
	- (i) **Un** ejemplo de dos procesos que se puedan ejecutar de forma concurrente [1]
	- (ii) **Un** ejemplo de dos procesos que se **no** se puedan ejecutar de forma concurrente. [1]
- (c) Indique qué condición se debe comprobar en el ticket cuando un vehículo abandona el estacionamiento. [1]

Un vehículo llega a la barrera de entrada mientras que otro se encuentra en la barrera de salida.

(d) Explique en qué orden deben ejecutarse las operaciones para subir las barreras y actualizar la pantalla para garantizar una gestión correcta y eficiente del estacionamiento. [3]

Al pagar, se rellenan los campos PagadoEn y PagadoA en el objeto correspondiente sin eliminarlo de la lista enlazada.

(e) Resuma **una** consecuencia de elegir este diseño en términos de eficiencia. [2]

#### **(Esta pregunta continúa en la página siguiente)**

### **(Pregunta 13: continuación)**

Las reglas del estacionamiento imponen una estancia corta. Se permite estar en el estacionamiento dos horas como máximo, y se aplican dos **tarifas** posibles. Permanecer en el estacionamiento durante más de dos horas puede conllevar tres posibles **penalizaciones**, además de la tarifa original, hasta un precio máximo diario. Los tickets se pagan en euros (EUR).

Las tarifas y penalizaciones se almacenan en la matriz bidimensional (2D) REGLAS.

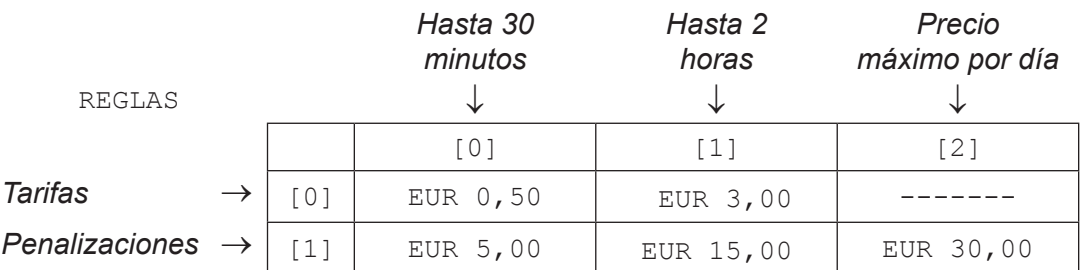

Por ejemplo:

- � permanecer en el estacionamiento durante 40 minutos cuesta EUR 3,00
- permanecer en el estacionamiento durante 3 horas cuesta  $3.00 + 15.00 = EUR$  18,00
- � permanecer en el estacionamiento durante más de 4 horas cuesta EUR 30,00
- � cualquier estancia que abarque dos días consecutivos, independientemente de la duración, cuesta EUR 60,00.
- (f) Elabore un algoritmo con los pasos necesarios para calcular cuánto cuesta un ticket. [5]

**14.** *LookUpLunch* es una aplicación para teléfonos inteligentes que permite buscar restaurantes en zonas que se encuentran a distintas distancias de la posición actual del usuario. En el diagrama se muestra al usuario y las zonas tal como aparecerían en un mapa.

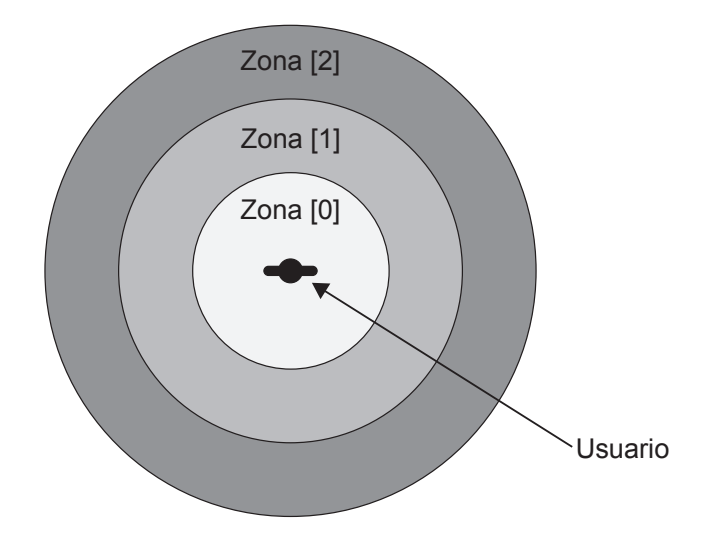

Una búsqueda en Noruega genera la tabla siguiente, RESULTADOS, que muestra el número de restaurantes de cada zona. RESULTADOS también muestra el precio medio de una comida, expresado en la moneda local (corona noruega, NOK).

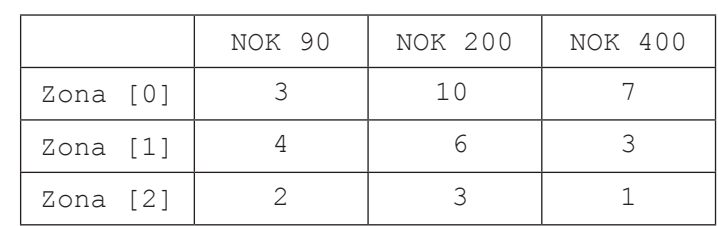

RESULTADOS

- (a) Usando la tabla, indique el número total de restaurantes en la zona más lejana al usuario. [1]
- (b) Sugiera cómo se calculan y se muestran las zonas en el mapa usando tecnología basada en GPS. [4]

#### **(Esta pregunta continúa en la página siguiente)**

#### **(Pregunta 14: continuación)**

**Otra** aplicación para teléfonos inteligentes que está vinculada con *LookUpLunch* recaba opiniones de clientes sobre los restaurantes.

En una opinión el cliente indica un *me gusta* sobre el restaurante y una puntuación sobre el precio: barato ( $B$ ), medio ( $M$ ) o caro ( $C$ ). La aplicación combina todas las opiniones para generar una letra única de puntuación (B, M o C) y el número total de *me gusta* del restaurante.

Como parte de la representación interna de la aplicación, se usa la colección MEGUSTA. A continuación se muestran algunos de los datos almacenados en MEGUSTA. Los datos individuales están separados por comas.

0,26,TomHus,M,1,14,GladLaks,C,2,1,MerPoteter,B,1,15,Linie,C,0,2,Mezze,M…

El restaurante GladLaks, subrayado como ejemplo, se encuentra en la zona [1]. Según las opiniones, este restaurante recibe 14 *me gusta* y es caro.

- (c) Elabore un algoritmo que muestre el nombre del restaurante con el mayor número de *me gusta* de la zona [1]. [5]
- (d) Usando árboles binarios y la colección MEGUSTA, explique cómo se puede crear una lista que muestre los restaurantes ordenados por zona y, para cada zona, ordenados por popularidad. [3] **[3] por popularidad.** [3] **[3]**

Los propios restaurantes pueden usar esta aplicación para ver las opiniones de sus clientes.

(e) Describa **una** desventaja que tenga para el negocio usar opiniones extraídas de redes sociales. [2] **intervalsed** and the set of the set of the set of the set of the set of the set of the set of the set of the set of the set of the set of the set of the set of the set of the set of the set of the set

**15.** Las letras  $F_0, F_1, F_2, ..., F_N, ...,$  donde  $N \ge 0$ , se usan para identificar el término *N*-ésimo de la sucesión de Fibonacci que comienza así:

 $0$ ; 1; 1; 2; 3; 5; 8; 13; ...

Con la excepción del 0 y el 1 iniciales (el término cero y el primero), los términos de la sucesión son la suma de los dos elementos precedentes. Por ejemplo,  $F_5$  es el quinto término de la sucesión, que es 5, y es la suma de los términos tercero y cuarto, cuyos valores son 2 y 3 respectivamente.

(a) Indique el valor del octavo término de la sucesión. [1]

El siguiente método,  $fibo(N)$ , genera el término N-ésimo de la sucesión. La instrucción return devuelve el valor generado por el método.

```
	 fibo(N)
	 	 if (N=0 OR N=1) then
    return N
 else
   return (fibo(N-1) + fibo(N-2)) end if
```
(b) Rastree  $fibo(4)$ y muestre los distintos niveles de recursividad. [3]

(c) Elabore un algoritmo no recursivo que genere números de Fibonacci. [6]

(d) Elabore un algoritmo que **dé como salida (output)** los primeros N términos de la sucesión. Debe usar el método fibo(), definido anteriormente. [3]

Los programas recursivos escritos en lenguajes de alto nivel requieren el uso de estructuras específicas para soportar su ejecución.

(e) Describa cómo se usa normalmente una pila en la ejecución de un algoritmo recursivo. [2]